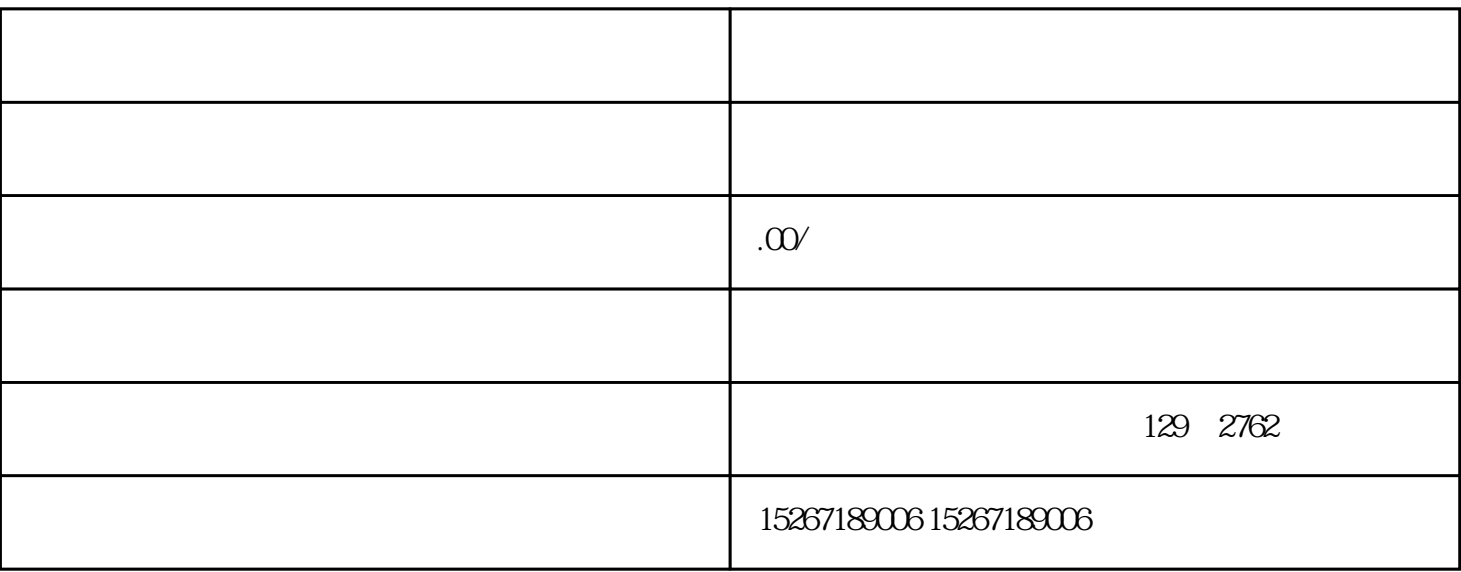

1. 登录京东招标采购网站

2. 招标项目查询

 $\overline{3}$ 

4. 报名参与招标

 $\overline{5}$